## **Microsoft Excel Shortcut Keys**

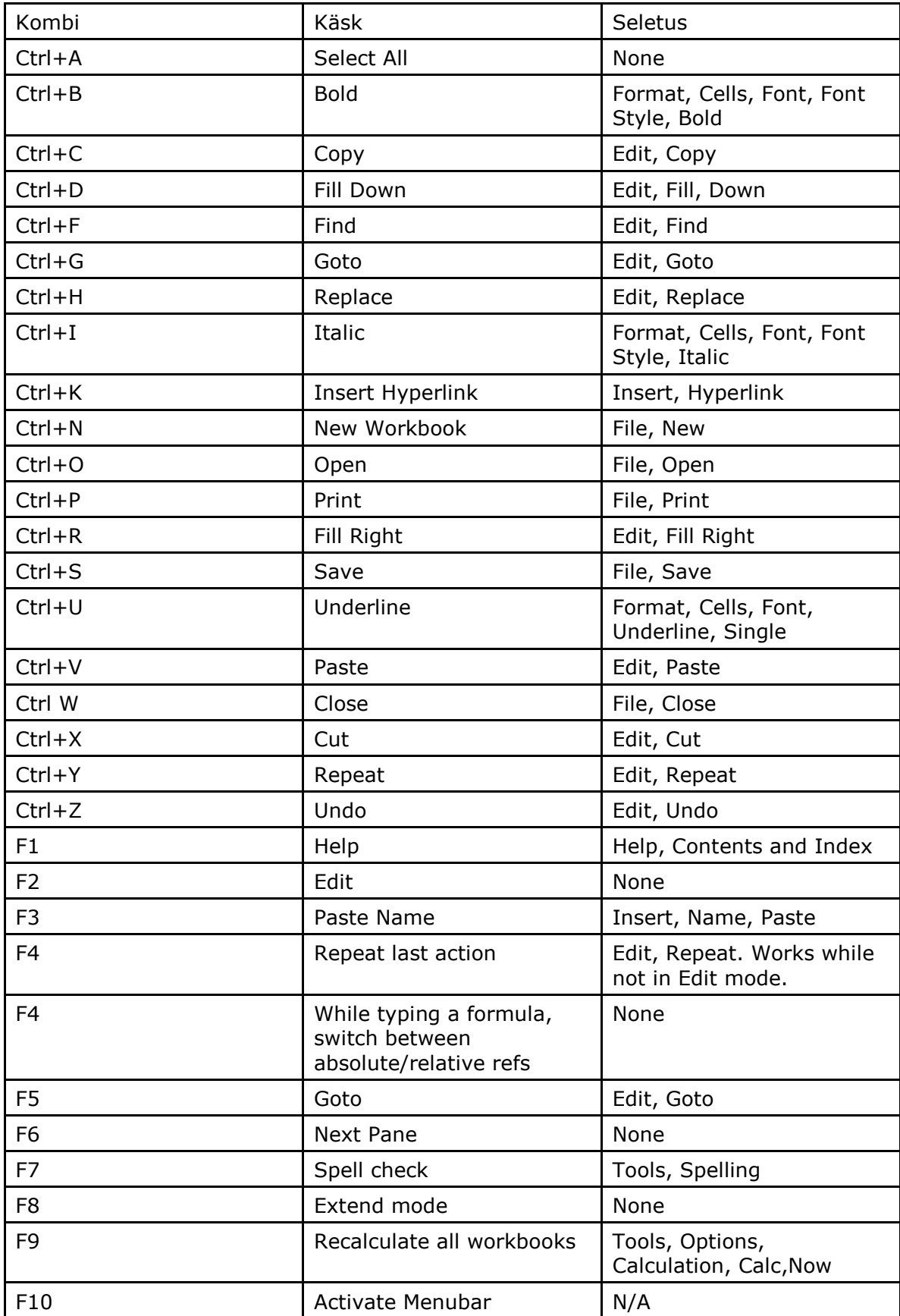

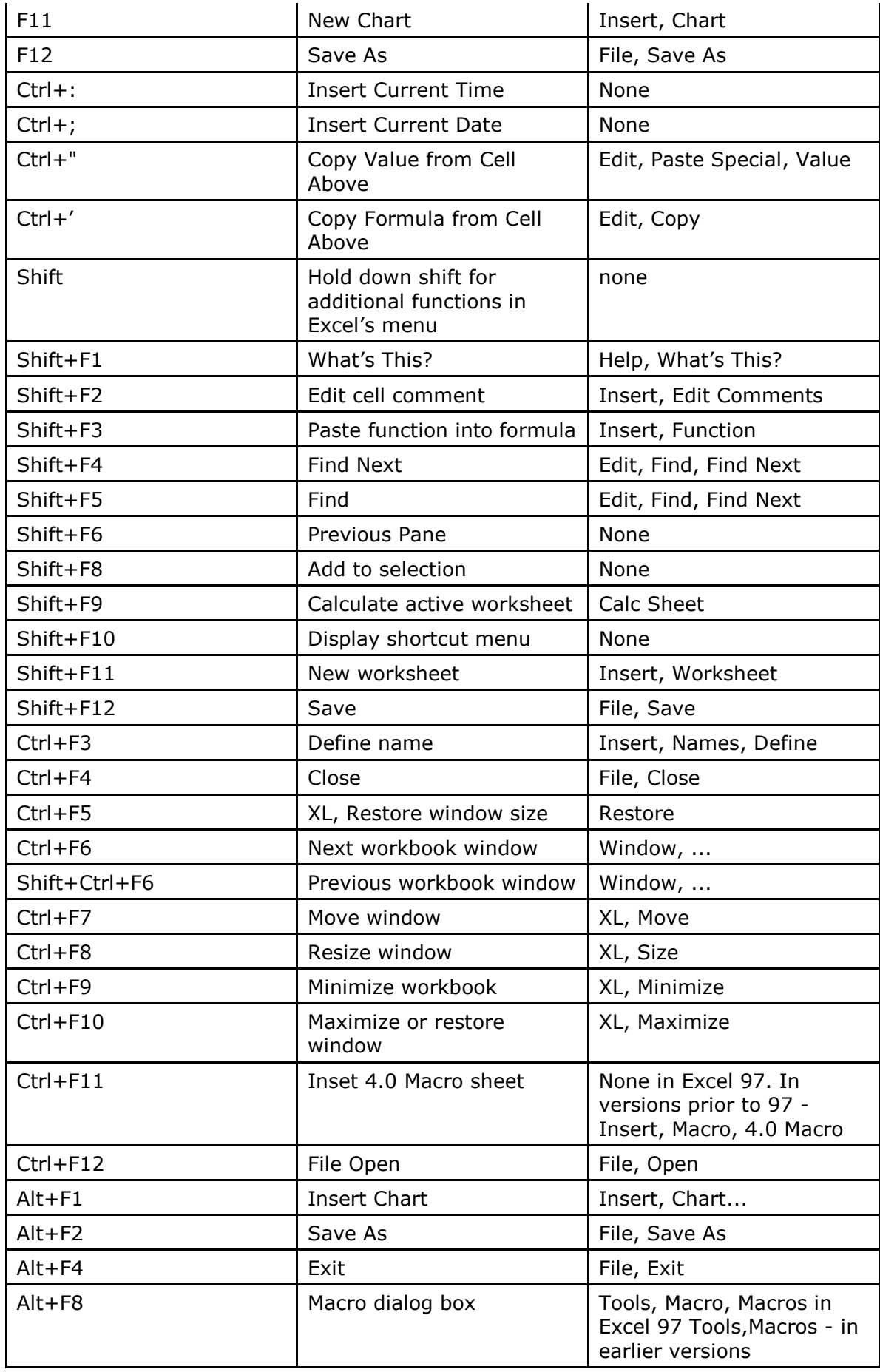

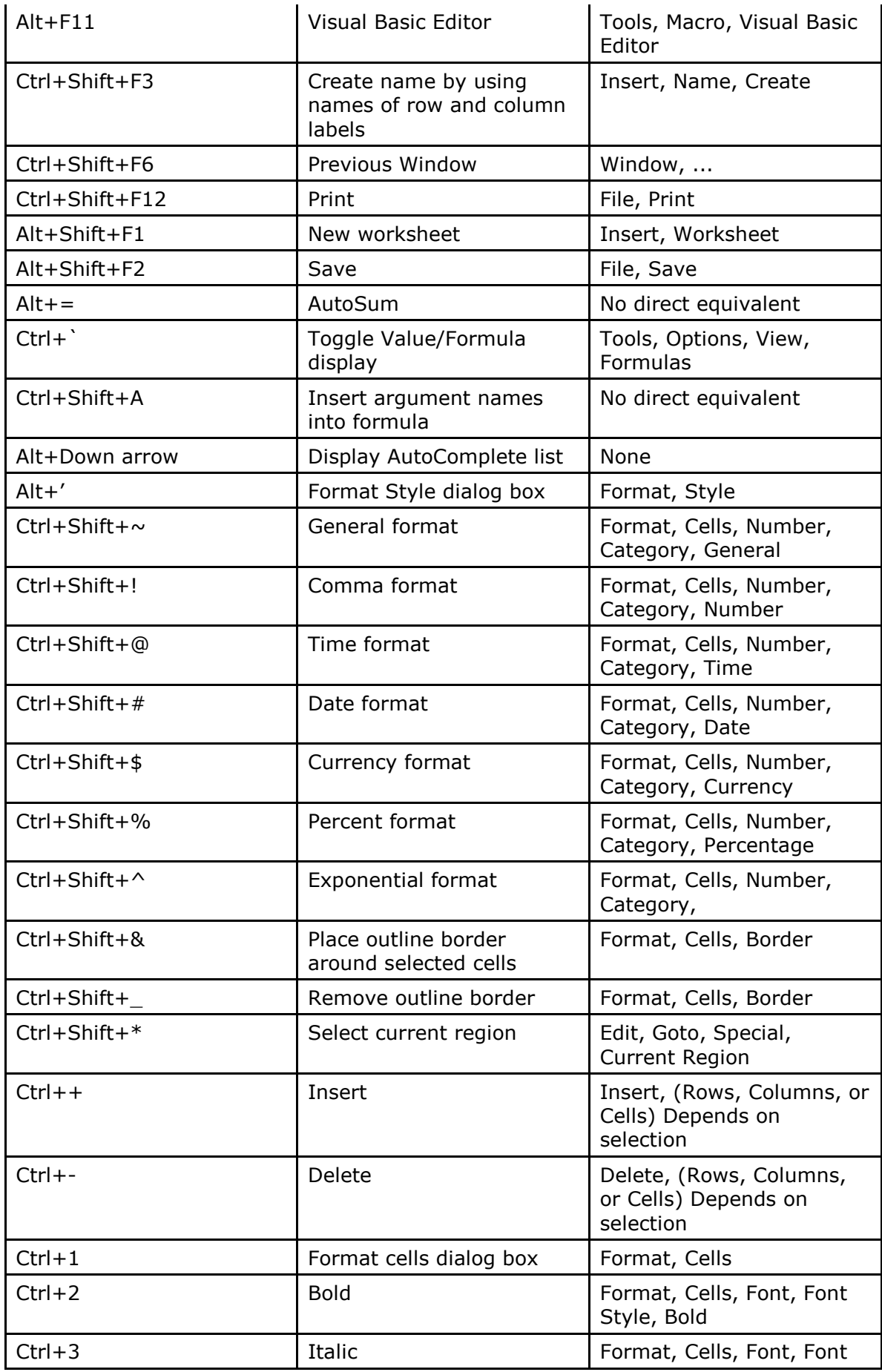

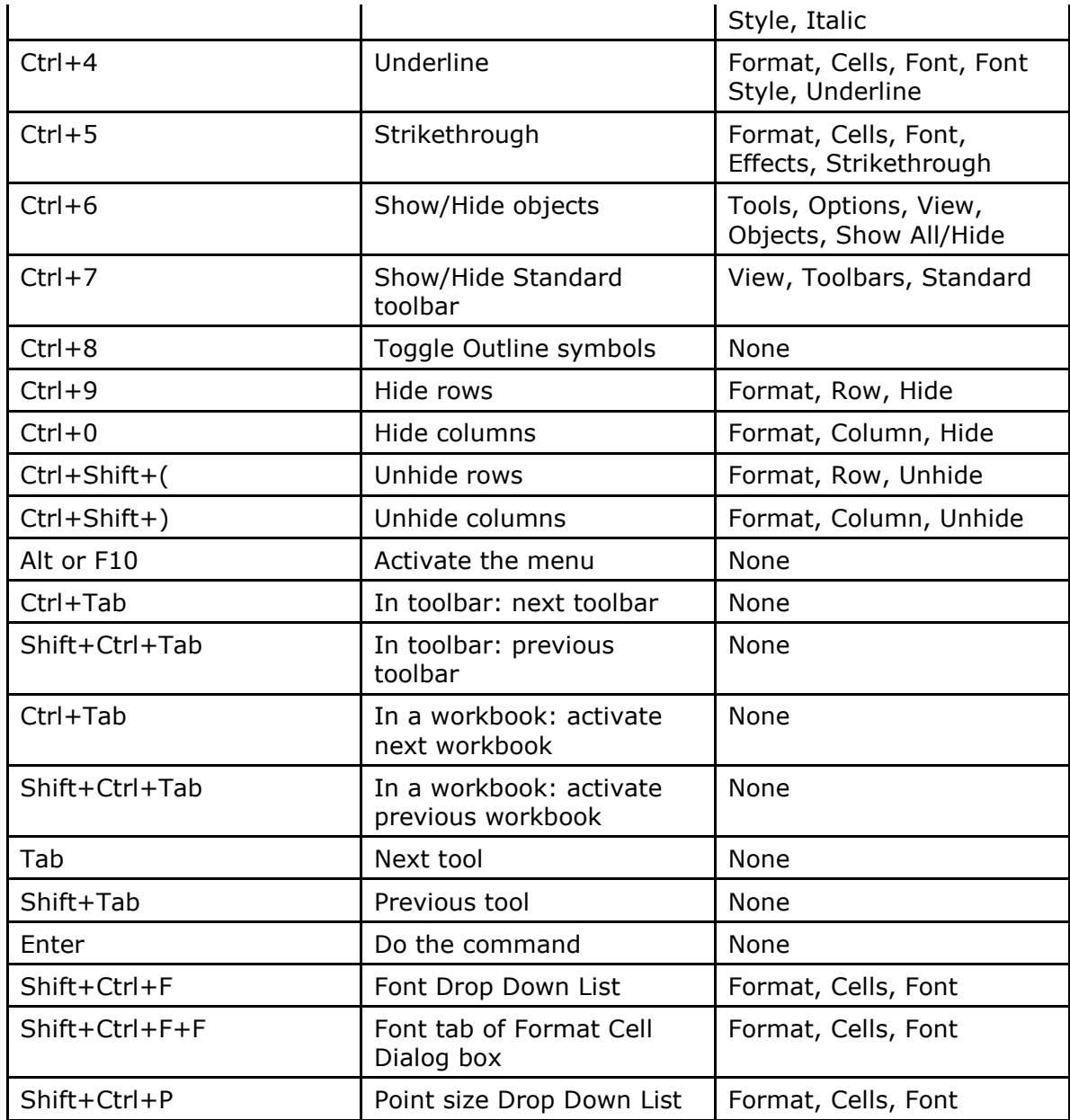

www.stat.ufl.edu/~fass/Microsoft%20**Excel**%20**Shortcut**%20Keys.**doc**